# **CSc 372**

# **Comparative ProgrammingLanguages**

#### *4 : Haskell — Basics*

Christian Collberg

collberg+372@gmail.com

Department of Computer Science

University of Arizona

Copyright C 2005 Christian Collberg

372 —Fall 2005 — 4

# The Hugs Interpreter

- The Haskell implementation we will be using is called Hugs.
- You interact with Hugs by typing commands to the interpreter, much like you would to a powerful calculator:

```
$ hugs
> 6 * 742
> 126 'div' 3
\overline{4}
```
### **The Hugs Interpreter. . .**

Haskell programs (known as <mark>scripts</mark>) are just text files with function definitions that can be loaded into theinterpreter using the  $:\mathtt{load}~\mathtt{script}~\mathtt{command}$ :

> \$ hugs > :load file.hs

Haskell scripts take the file extension .hs.

# **Haskell Types**

## **Expressions**

- When we "run" a Haskell program, we actually evaluate an <mark>evaluate expression</mark>, and the result of the program is the <mark>value</mark> of that expression.
- **•** Unlike Java programs. Haskell programs have no <mark>statements</mark> — there is no way to assign a new value to <sup>a</sup> variable for example.

# **Haskell Types**

- Haskell is <mark>strongly typed</mark>. This means that every expression has exactly one type.
- Haskell is <mark>statically typed</mark>. This means that the type of an expression can be figured out before we run theprogram.
- **The basic types in Haskell include** 
	- 1. Int (word-sized integers)
	- 2. Integer (arbitrary precision integers)
	- 3. Float (Floating point numbers)
	- 4. Tuples and Lists
	- 5. Strings (really just lists)
	- 6. Function types

# **Type inference**

- **In Java and most other languages the programmer has** to <mark>declare</mark> what type variables, functions, etc have.
- We can do this too, in Haskell:

```
> 6*7 :: Int
42
```
<mark>:: Int</mark> asserts that the expression 6\*7 has the type <code>Int</code>.

Haskell will check for us that we get our types right:

> 6\*7 :: Bool ERROR

# **Type inference. . .**

- We can let the Haskell interpreter infer the type of expressions, called <mark>type inference</mark>.
- The command :type expression asks Haskell to print the type of an expression:

> :type "hello" "hello" :: String

> :type True && False True && False :: Bool

> :type True && False :: Bool True && False :: Bool

# **Simple Types**

### **Int**

The Int type is a 32-bit signed integer, similar to Java's int type:

Prelude> (3333333 :: Int) \* (44444444444444 :: Int) Program error: arithmetic overflow

Some Haskell versions may instead overflow the integer(yielding <sup>a</sup> negative number).

# **Int — Operators**

The normal set of arithmetic operators are available:

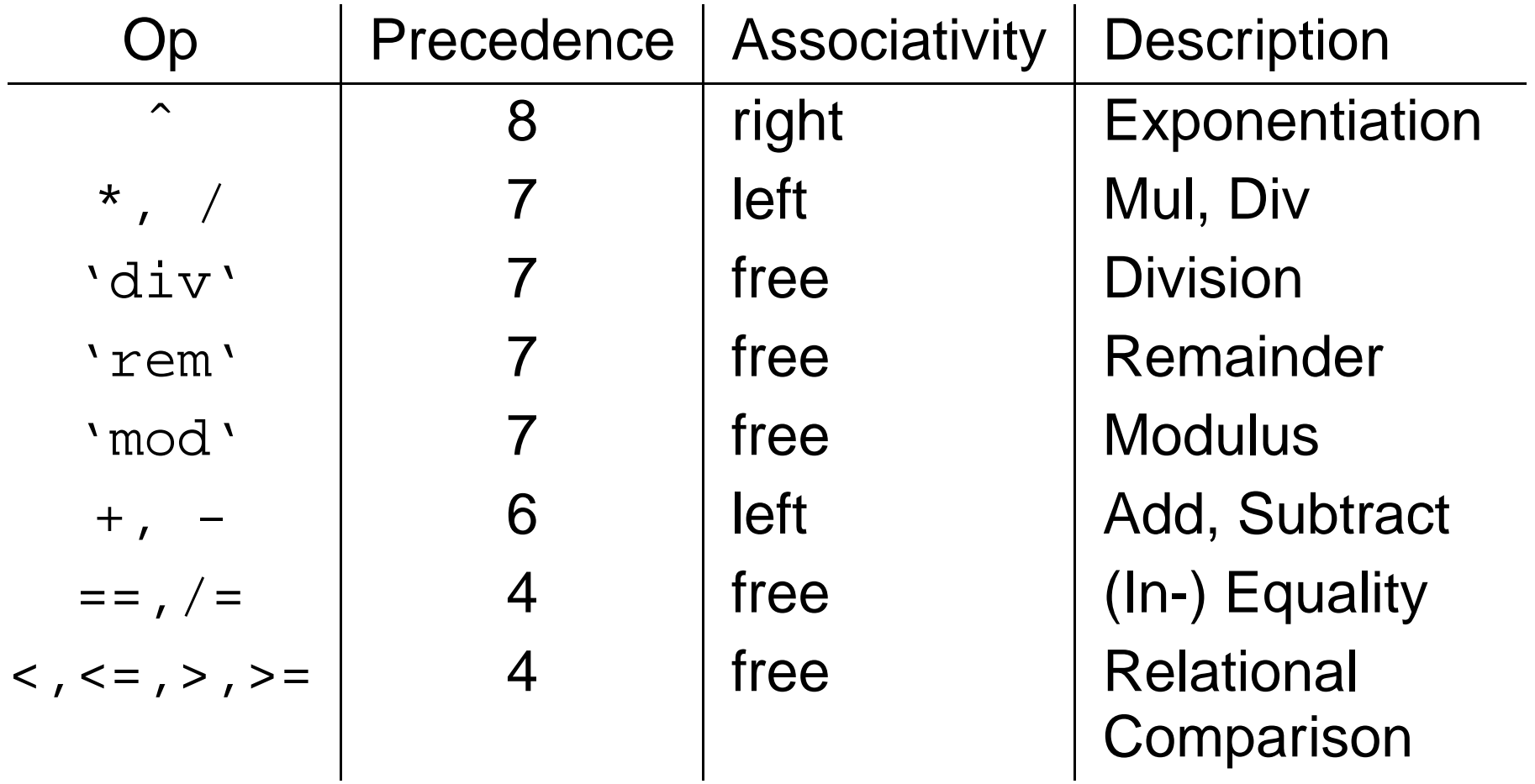

• Note that the div operator has to be in **backquotes** when used as an infix operator:

```
> 4*12-642
> 126 'div' 3
42
> div 126 3
42
```
#### **Int. . .**

- The standard precedence and associativity rules apply:
- 1+2-3 <sup>⇒</sup> (1+2)-3
- 1+2\*3 <sup>⇒</sup> 1+(2\*3)
- $2^{\wedge}3^{\wedge}4 \Rightarrow 2^{\wedge}(3^{\wedge}4)$
- 4==5==6 ⇒ 0.66666666666667<br>12/6/3 ⇒ FRROR
- 12/6/3 ⇒ ERROR<br>12/(6/3) ⇒ 6
- $12/(6/3) \Rightarrow 6$

# **Integer**

● Haskell also has an infinte precision integer type, similar to Java's java.math.BigInteger class:

> (3333333 :: Integer) \* (44444444444444 :: Integer) 148148133333331851852

**O** Integers are the default integer type:

 $> 2^{\wedge}64$ 18446744073709551616

### **Integer. . .**

Int<sup>s</sup> and Integer<sup>s</sup> aren't compatible:

> (3333333 :: Integer) \* (44 :: Int) ERROR - Type error in application

but w<mark>e can convert from an</mark> <code>Int</code> to an <code>Integer:</code>

> (toInteger (55 :: Int)) \* (66 :: Integer) 3630

### **Float and Double**

- Haskell also has built-in floating point numbers  $_{\rm Float}$ and Double:
	- > sqrt <sup>2</sup> :: Float 1.414214 > sqrt <sup>2</sup> :: Double 1.4142135623731
- $\operatorname{sqrt}$  is a built-in library function.
- Double is the default:

> sqrt <sup>2</sup> 1.4142135623731

### **Char**

- Literals: 'a', 'b'. Special characters: '\n'<br>´ (newline).
- ASCII: ' $\setminus$ 65' (decimal), ' $\setminus$ x41' (hex).
- **There are standard functions on characters (toUpper,**  $\verb|isAlpha, etc|$  defined in the a separate module  ${\sf Char}$ :

```
> :load Char
> toUpper 'A'
' \Delta'
> toUpper 'a'
' \Delta'
> ord 'a'
97
```
#### **Char — Built-in Functions**

ord :: Char -> Int char :: Int -> Char toUpper, toLower :: Char -> Char isAscii,isDigit,· · · :: Char -> Bool isUpper,isLower,· · · :: Char -> Bool ord 'a' <sup>⇒</sup> <sup>97</sup> toUpper 'a' <sup>⇒</sup> 'A' chr 65  $\Rightarrow$  'A' isDigit 'a'  $\Rightarrow$  False

# **String**

**Strings are really lists of characters.** 

> "hello" "hello" > :type "hello" "hello" :: String > "hello" :: String "hello" > length "hello" 5 > "hello" ++ " world!" "hello world!"

++ does string/list concatenation.

### **Bool**

Th<mark>ere are two boolean literals</mark>,  $\texttt{True}$  and  $\texttt{False}$ 

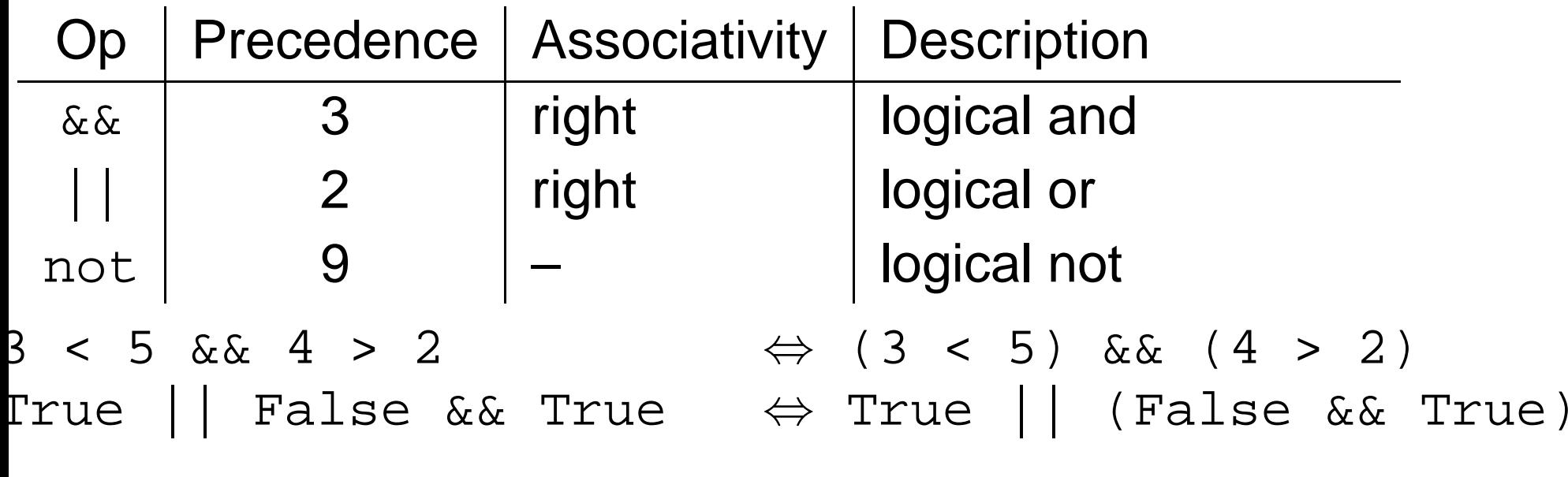

### **Haskell Functions**

### **Functions**

**•** Here's the ubiquitous factorial function:

```
fact :: Int -> Int
fact n = if n == 0 then
               1
else
n * fact (n-1)
```
The first part of a function definition is the type<br>nigheture, which gives the demain and renge 6 signature, which gives the domain and range of the<br>function: function:

fact :: Int -> Int

The second part of the definition is the function<br>dealeration, the implementation of the function: declaration, the implementation of the function:

fact  $n = if n == 0 then \cdots$ 

### **Functions. . .**

• The syntax of a type signature is fun\_name :: arg\_types

fact takes one integer input argument and returns one integer result.

- **•** The syntax of function declarations:  ${\tt fun_name~param\_names~=~fun\_body}$
- fact is defined recursively, i.e. the function body contains an application of the function itself.
- **•** Function application examples:

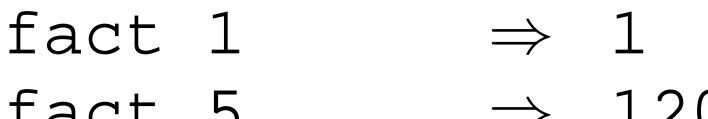

fact 5 ⇒ 120<br>fact (3+2) ⇒ 120 fact (3+2)  $\Rightarrow$  120

372 —Fall 2005 — 4

# **List and Tuple Types**

### **Lists**

A <mark>list</mark> in Haskell consists of a sequence of elements, all<br>ef the earne time: of the same type:

```
> [1,2,3]
[1,2,3]
> [True,False] :: [Bool]
[True,False]
> :type [True,False]
[True,False] :: [Bool]
> :type [['A','B'],['C','D'],[]]
[['A','B'],['C','D'],[]] :: [[Char]]
> [1,True]
ERROR
> length [1,2,3]
3
```
372 —Fall 2005 — 4

# **Tuples**

A Haskell tuple is similar to a record/struct in  $C - it$  it is a collection of objects of (a limited number of) objects, possibly of different types. Each C struct elements hasa unique name, whereas in Haskell you distinguish between elements by their position in the tuple.

Syntax: 
$$
(t_1, t_2, \cdots, t_n)
$$
.

#### Examples:

type Complex <sup>=</sup> (Float,Float) mkComplex :: Float -> Float -> Complex mkComplex re im <sup>=</sup> (re, im)

### **Tuples. . .**

```
type Complex = (Float,Float)mkComplex :: Float -> Float -> Complex
mkComplex re im = (re im)
```

```
kComplex 5 3 \Rightarrow (5, 3)
```
addComplex :: Complex -> Complex -> Complex  $ddComplex (a,b) (c,d) = (a+c,b+d)$ 

 ${\tt ddComplex}$  (mkComplex 5 3) (mkComplex 4 2)  $\Rightarrow$  (9,5)

# **Haskell Scripts**

# **Editing and Loading Scripts**

- **O** : load name (or : 1 name) loads a new Haskell program.
- $:\,$ r $\in$ l $\circ$ ad (or  $:\,$ r $)$  reloads the current script.
- :edit name (or :e name) edits <sup>a</sup> script. On Unix you can set the EDITOR environment variable to control which editor to use:

setenv EDITOR emacs

- :? shows all available commands.
- :quit quits Hugs.

### **The Offside Rule**

When does one function definition end and the next onebegin?

square  $x = x * x$ +2cube  $x = \cdots$ 

**•** Textual layout determines when definitions begin and end.

### **The Offside Rule. . .**

The first character after the "=" opens up a box which holds the right hand side of the equation:

square 
$$
x = \begin{bmatrix} x & x \\ x & 1 \end{bmatrix}
$$

Any character to the left of the line closes the box andstarts <sup>a</sup> new definition:

square 
$$
x = \begin{bmatrix} x & x \\ +2 \end{bmatrix}
$$

cube  $x = ...$ 

#### **Comments**

<mark>Line comments</mark> start with -- and go to the end of the line:

```
-- This is a comment.
```
 ${\sf Nested$  comments start with  $\{ -$  and end with  $- \}$ :

```
\{-\} This is a comment.
   \{-\} And here's another one.... -}-}
```
# **Editing Scripts**

#### **Emacs**

- On Unix, emacs is the editor of choice.
- Depending on your system, it may be called emacs or xemacs.
- For <sup>a</sup> list of common commands, see the links below.

### **Readings and References**

Chapters 1-3 of Programming in Haskell, bu GrahamHutton, is <sup>a</sup> good introduction to Haskell:

[http://www](http://www.cs.nott.ac.uk/~gmh/book.html).[cs](http://www.cs.nott.ac.uk/~gmh/book.html).[nott](http://www.cs.nott.ac.uk/~gmh/book.html).[ac](http://www.cs.nott.ac.uk/~gmh/book.html).[uk/˜gmh/book](http://www.cs.nott.ac.uk/~gmh/book.html).html

#### **Communishers** Guide:

[http://www](http://www.cs.arizona.edu/classes/cs372/fall03/04.html).[cs](http://www.cs.arizona.edu/classes/cs372/fall03/04.html).[arizona](http://www.cs.arizona.edu/classes/cs372/fall03/04.html).[edu/classes/cs372/fall03/04](http://www.cs.arizona.edu/classes/cs372/fall03/04.html).[h](http://www.cs.arizona.edu/classes/cs372/fall03/04.html)tml

#### **Emacs Reference Card:**

[http://www](http://www.cs.arizona.edu/classes/cs372/fall03/emacs.html).[cs](http://www.cs.arizona.edu/classes/cs372/fall03/emacs.html).[arizona](http://www.cs.arizona.edu/classes/cs372/fall03/emacs.html).[edu/classes/cs372/fall03/emacs](http://www.cs.arizona.edu/classes/cs372/fall03/emacs.html).[h](http://www.cs.arizona.edu/classes/cs372/fall03/emacs.html)tml

# **Summary**

- **Haskell has all the basic types one might expect:** Ints, Chars, Floats, and Bools.
- **Haskell functions come in two parts, the signature and** the declaration:

fun\_name :: argument\_types<br>- ${\tt fun_name~param\_names~=~fun\_body}$ 

- **Many Haskell functions will use recursion.**
- Haskell doesn't have assignment statements, loopstatements, or procedures.
- Haskell tuples are similar to records in other languages.

### **Homework**

- 1. Start Hugs.
- 2. Enter the commaint function and try it out.
- 3. Enter the addComplex and mkComplex functions and try them out.
- 4. Try the standard functions  $f$ st x and snd x on complex values. What do fst and snd do?
- 5. Try out the Eliza application in

[/usr/local/hugs98/lib/hugs/demos/Eliz](/usr/local/hugs98/lib/hugs/demos/Eliza.hs)a.hs **ON**  $\sf{lectura.}$ 

### **Homework. . .**

- Write <sup>a</sup> Haskell function to check if <sup>a</sup> character is alphanumeric, i.e. <sup>a</sup> lower case letter, upper case letter, or digit.
- ? isAlphaNum 'a' True
- ? isAlphaNum '1' True
- ? isAlphaNum 'A' True
- ? isAlphaNum ';' False
- ? isAlphaNum '@' False

372 —Fall 2005 — 4

### Homework...

- Define a Haskell exclusive-or function.
- $eOr :: Bool \rightarrow Bool \rightarrow Bool$  $e$ Or x y =  $\cdots$
- ? eOr True True False
- ? eOr True False True
- ? eOr False True True
- ? eOr False False False

### **Homework. . .**

Define a Haskell function charToInt which converts a<br>Entire to the control of the control of the control of the control of the control of the control of the control of the control of the control of the control of the contr digit like '8' to its integer value 8. The value of non-digits should be taken to be 0.

charToInt :: Char -> Int  $charToInt$   $c = \cdots$ 

- ? charToInt '8' 8
- ? charToInt '0'  $\Omega$
- ? charToInt 'y'  $\Omega$